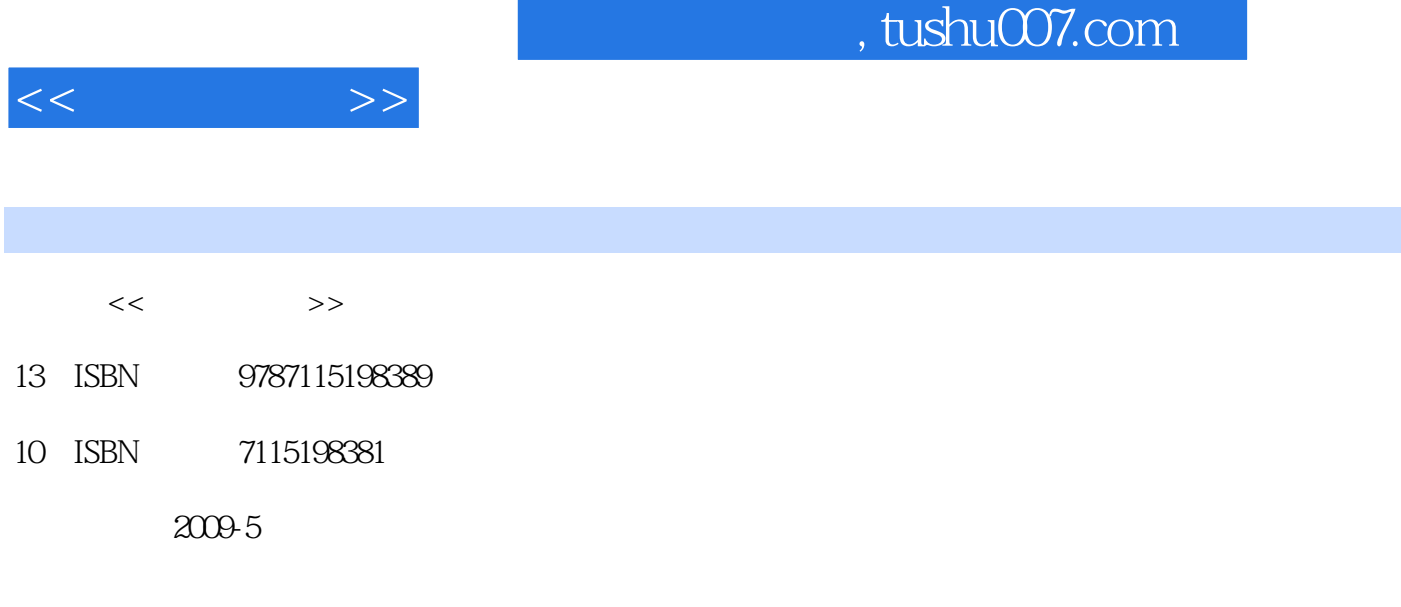

页数:259

PDF

http://www.tushu007.com

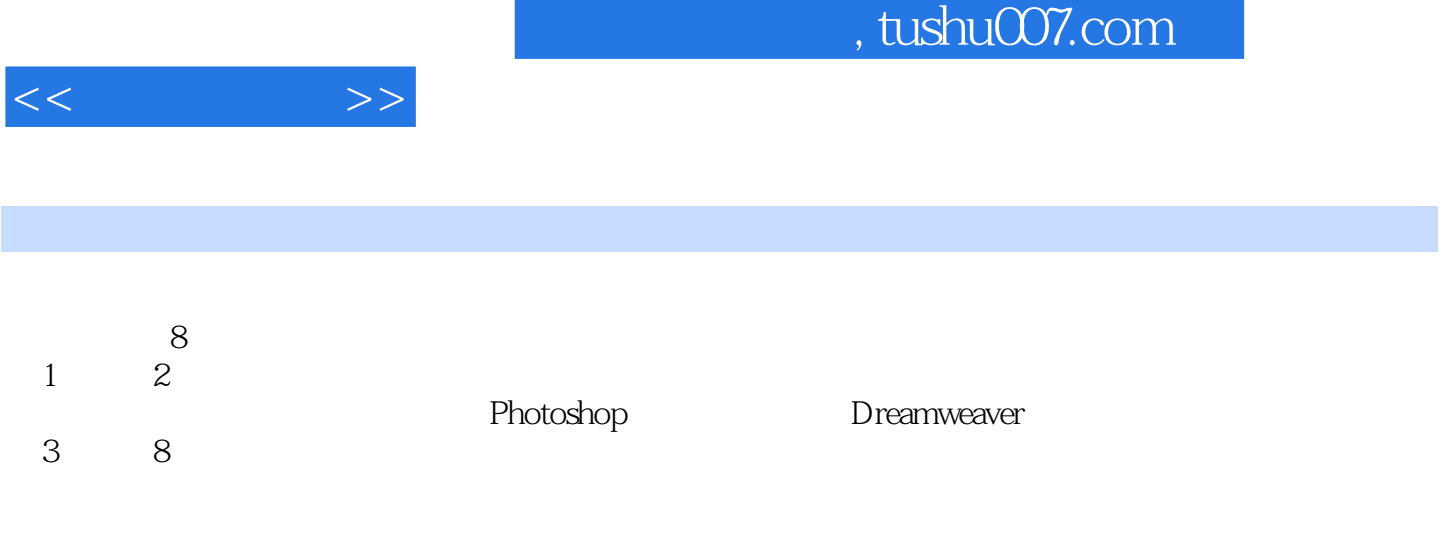

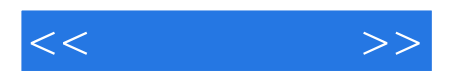

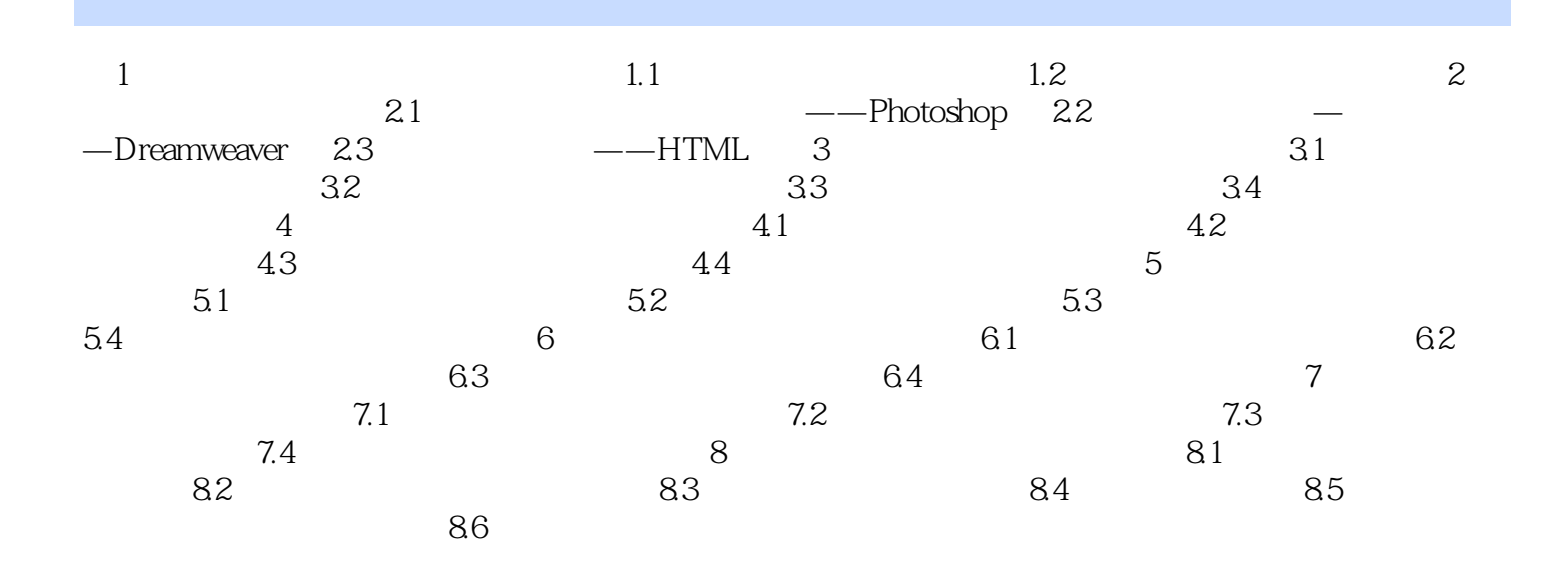

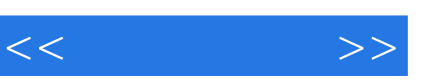

## $,$  tushu007.com

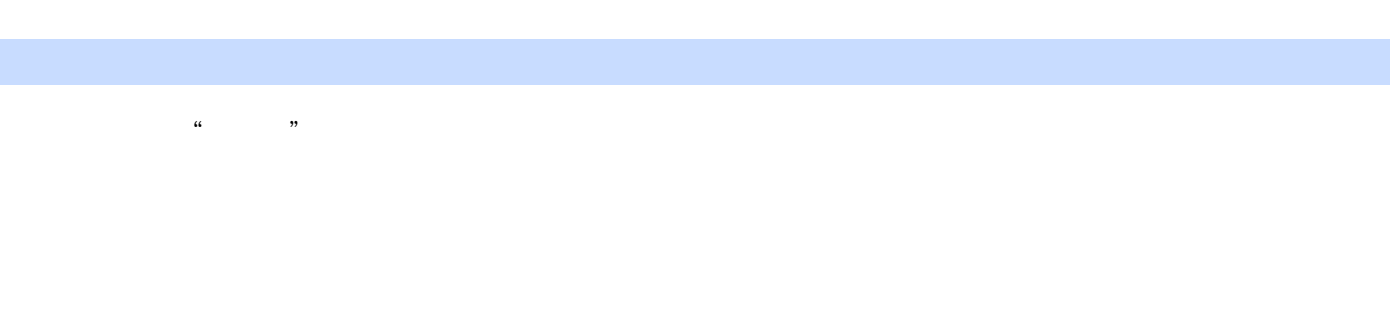

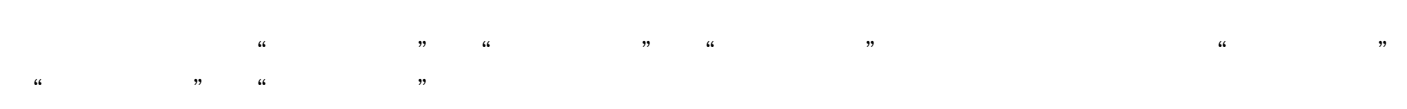

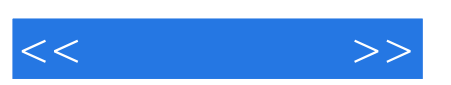

Dreamweaver

 $\blacksquare$ 

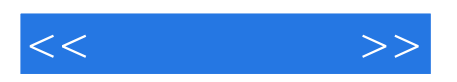

本站所提供下载的PDF图书仅提供预览和简介,请支持正版图书。

更多资源请访问:http://www.tushu007.com